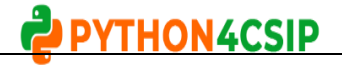

#### **WORKSHEET – LIST MANIPULATION**

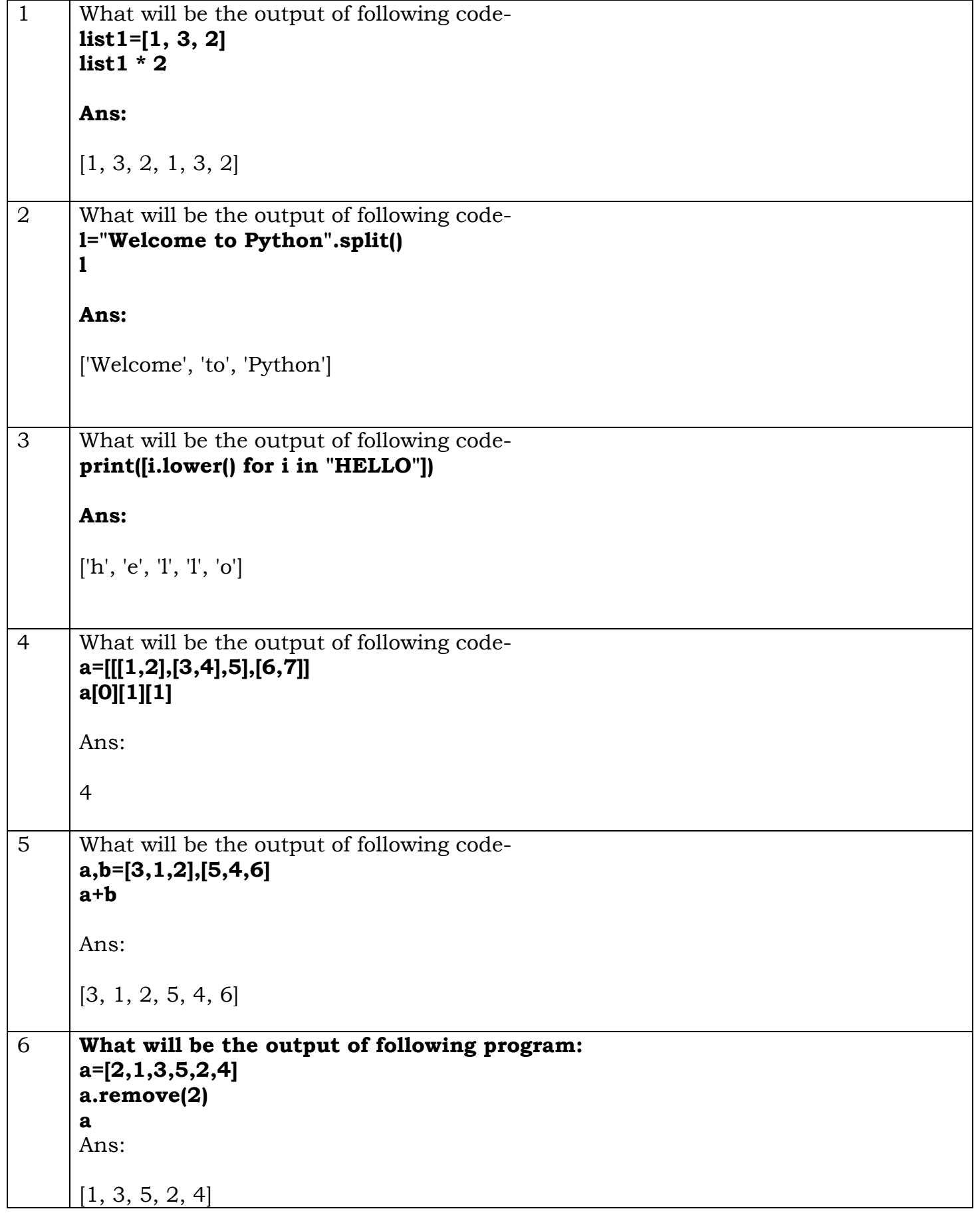

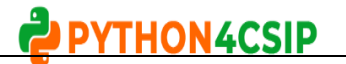

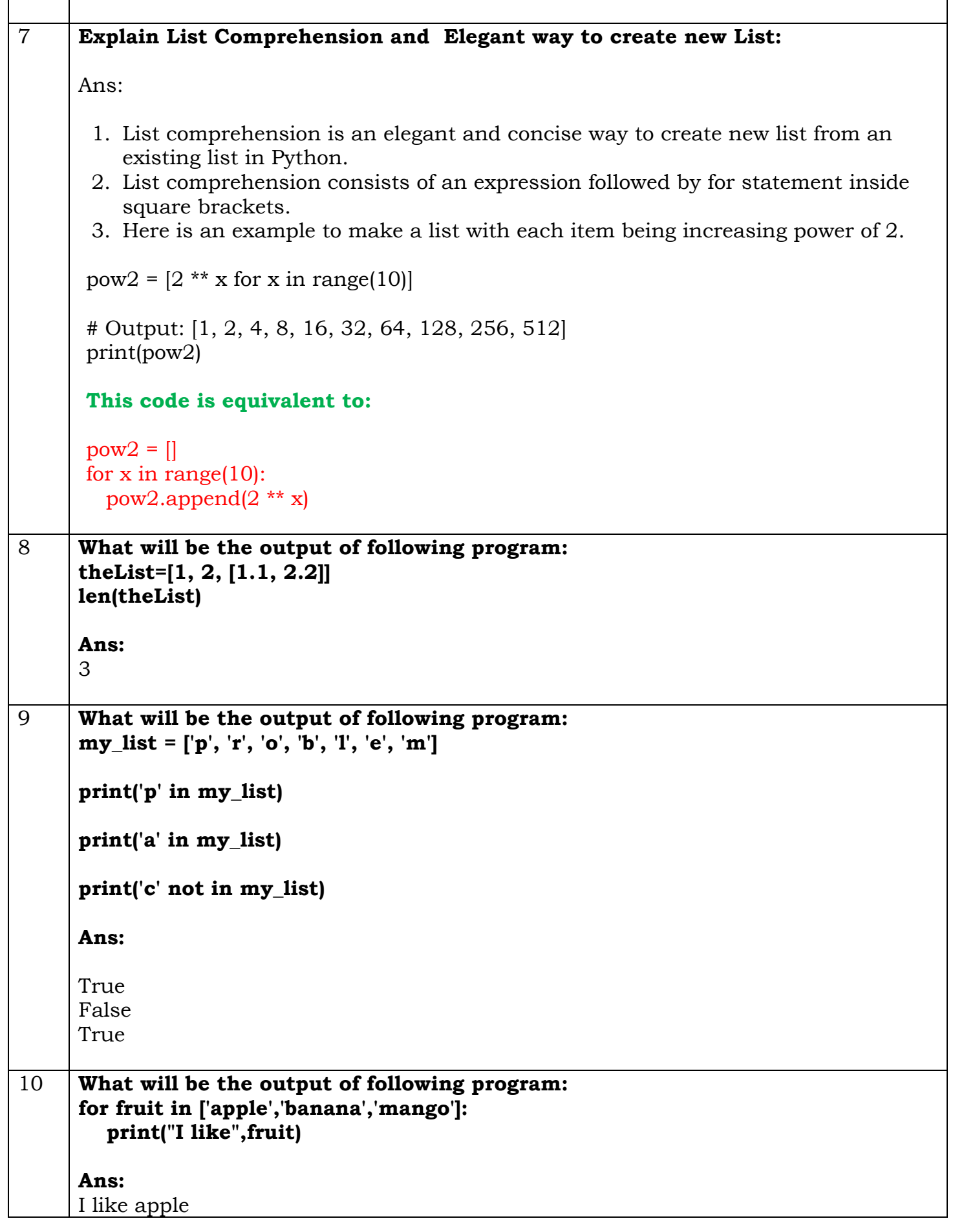

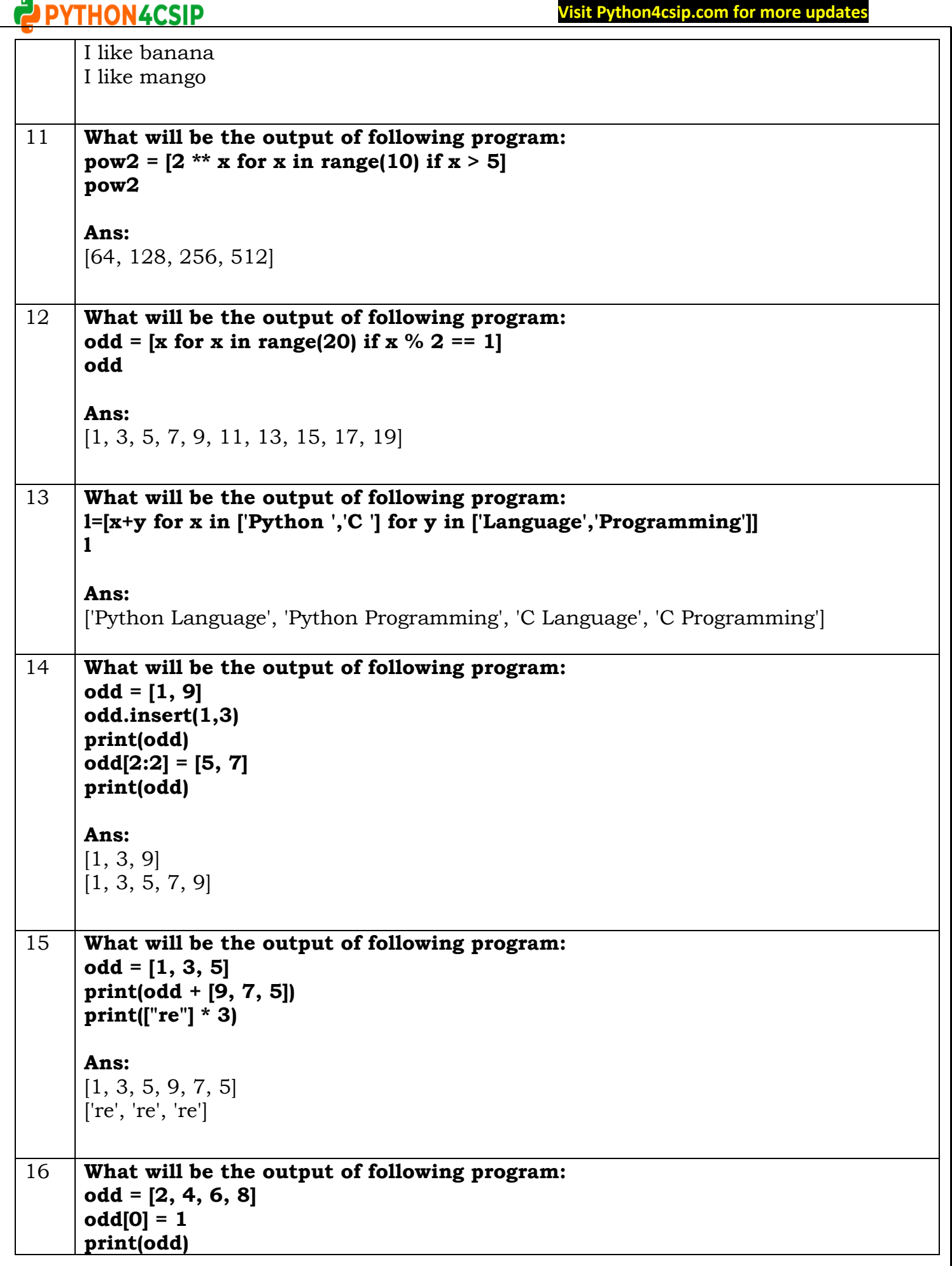

# **Visit Python4csip.com for more updates**

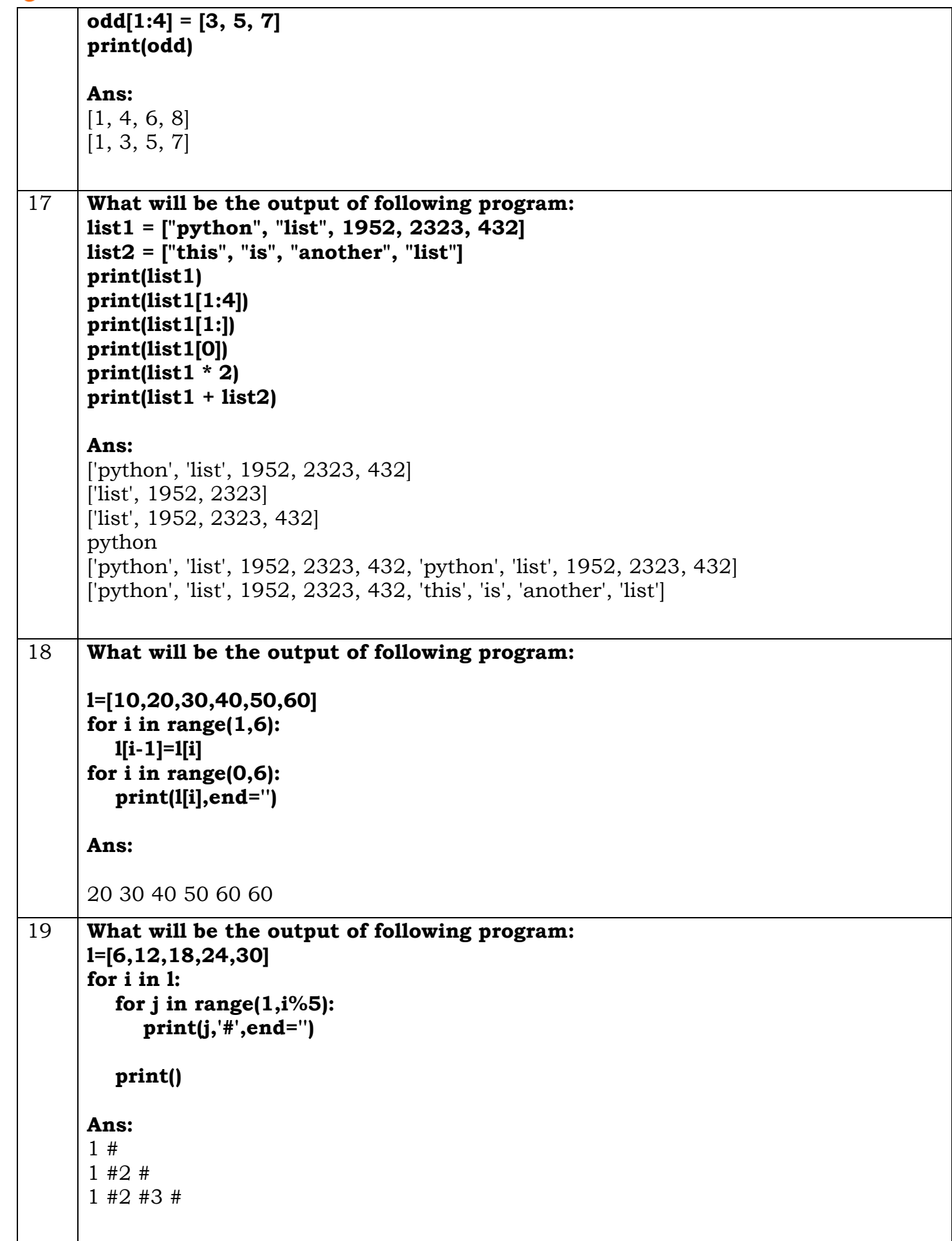

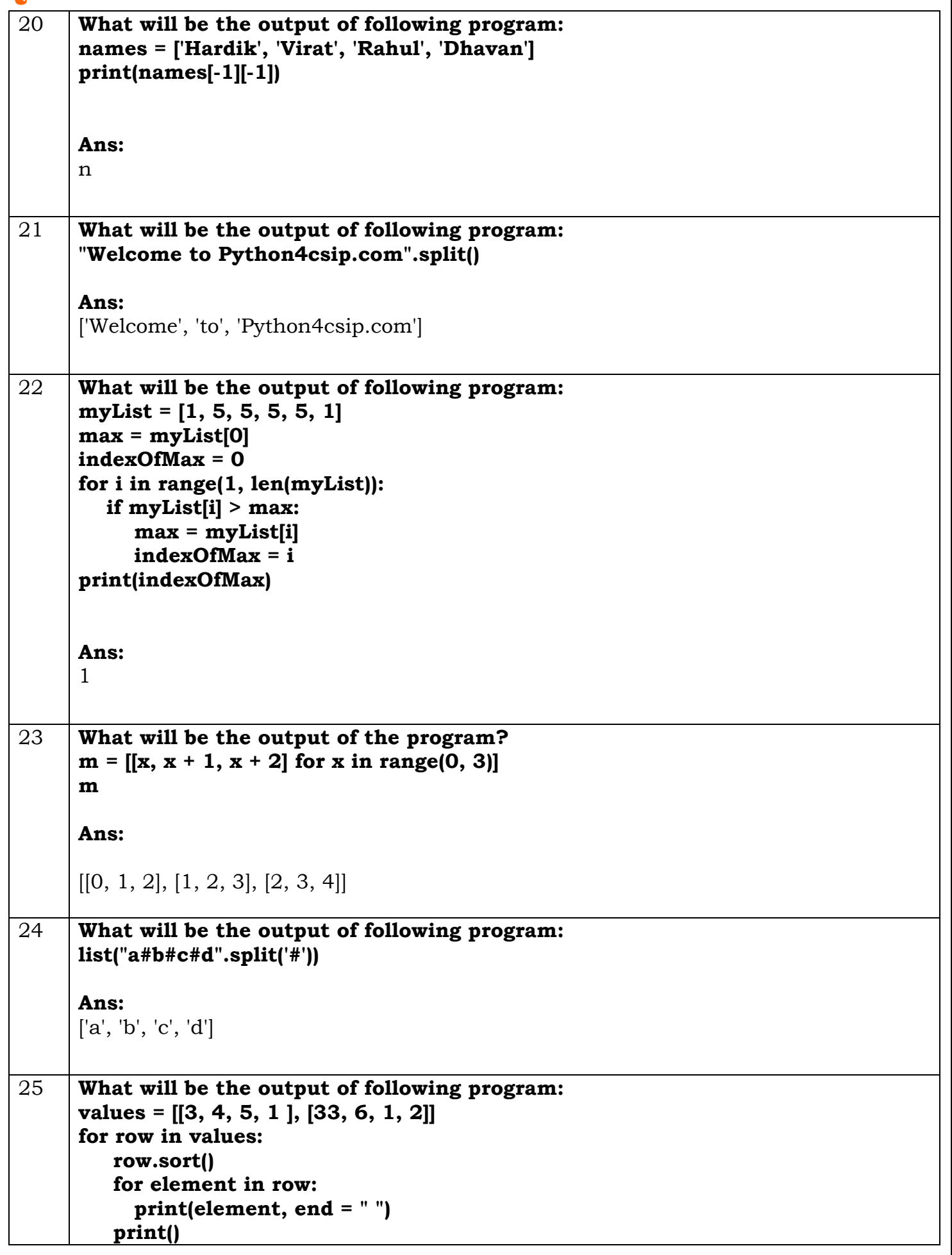

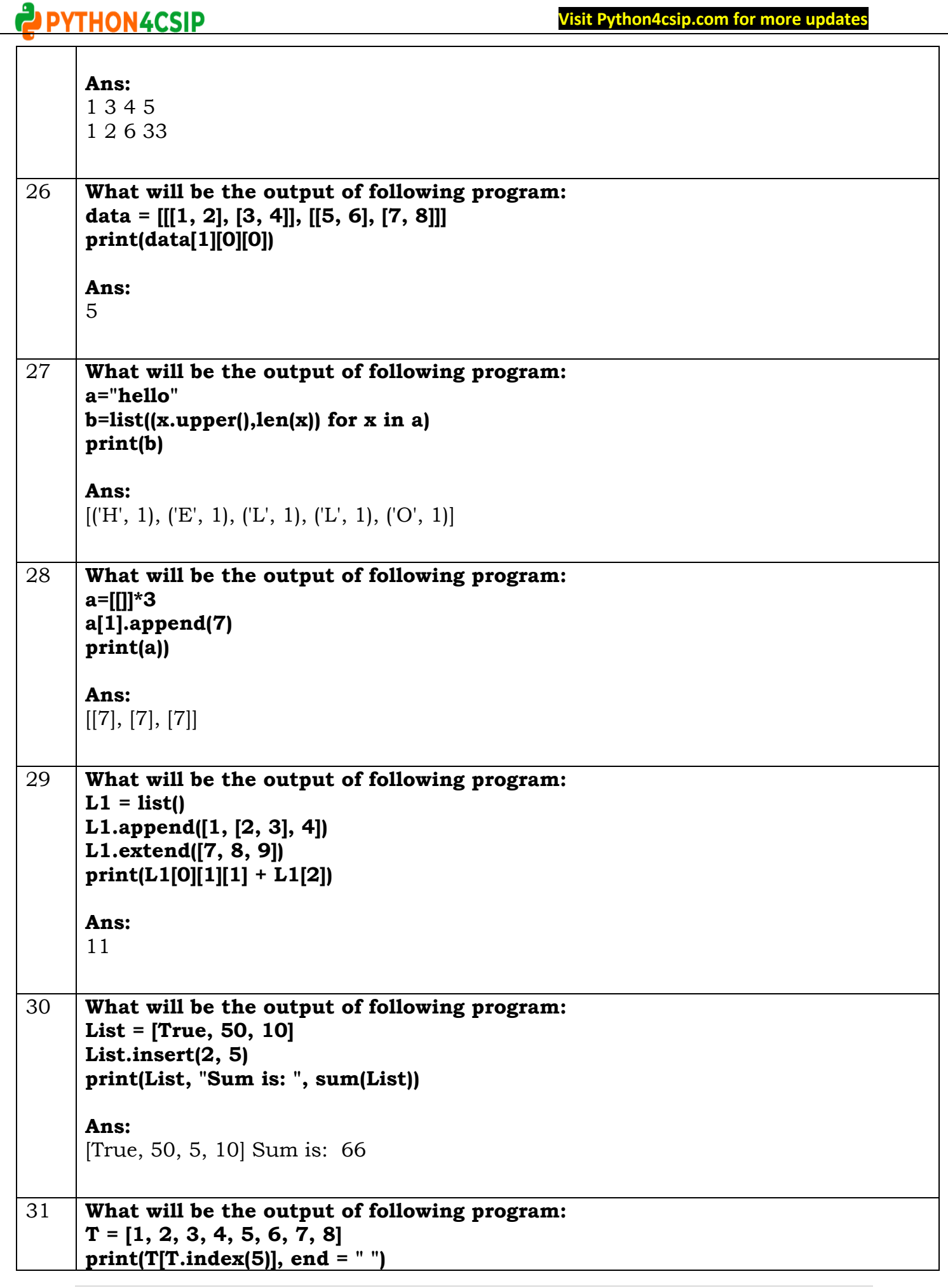

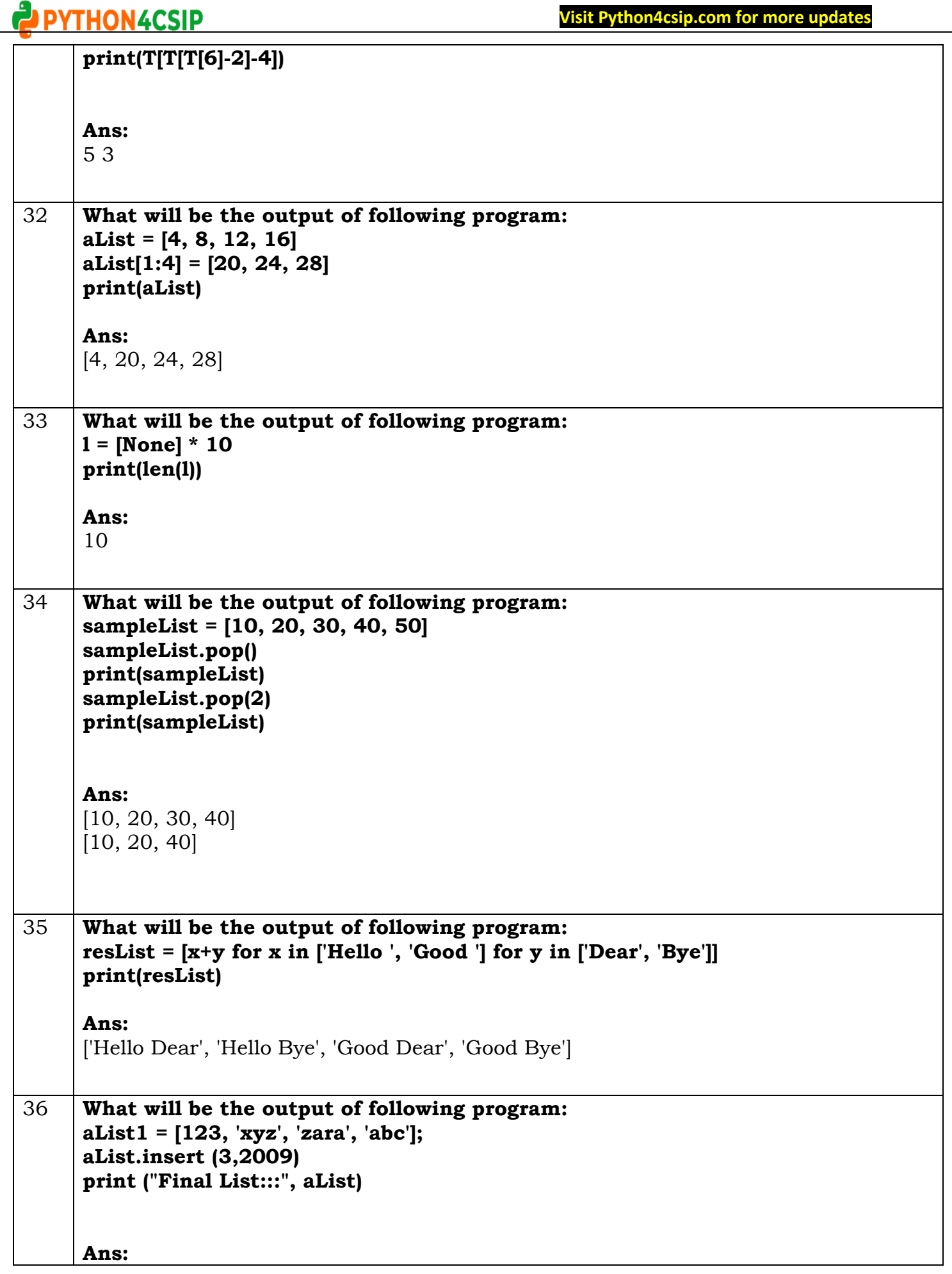

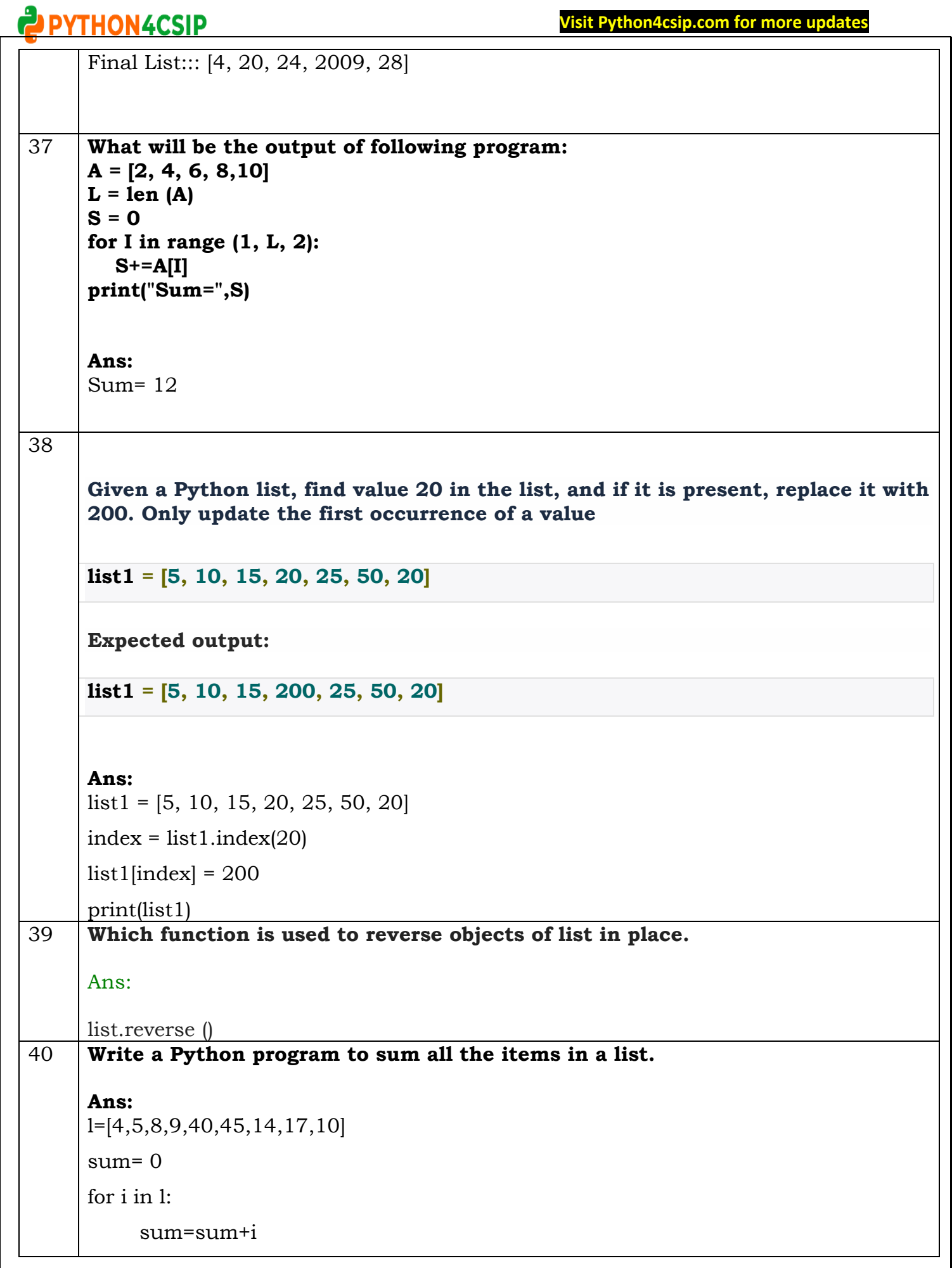

### PYTHON4CSIP

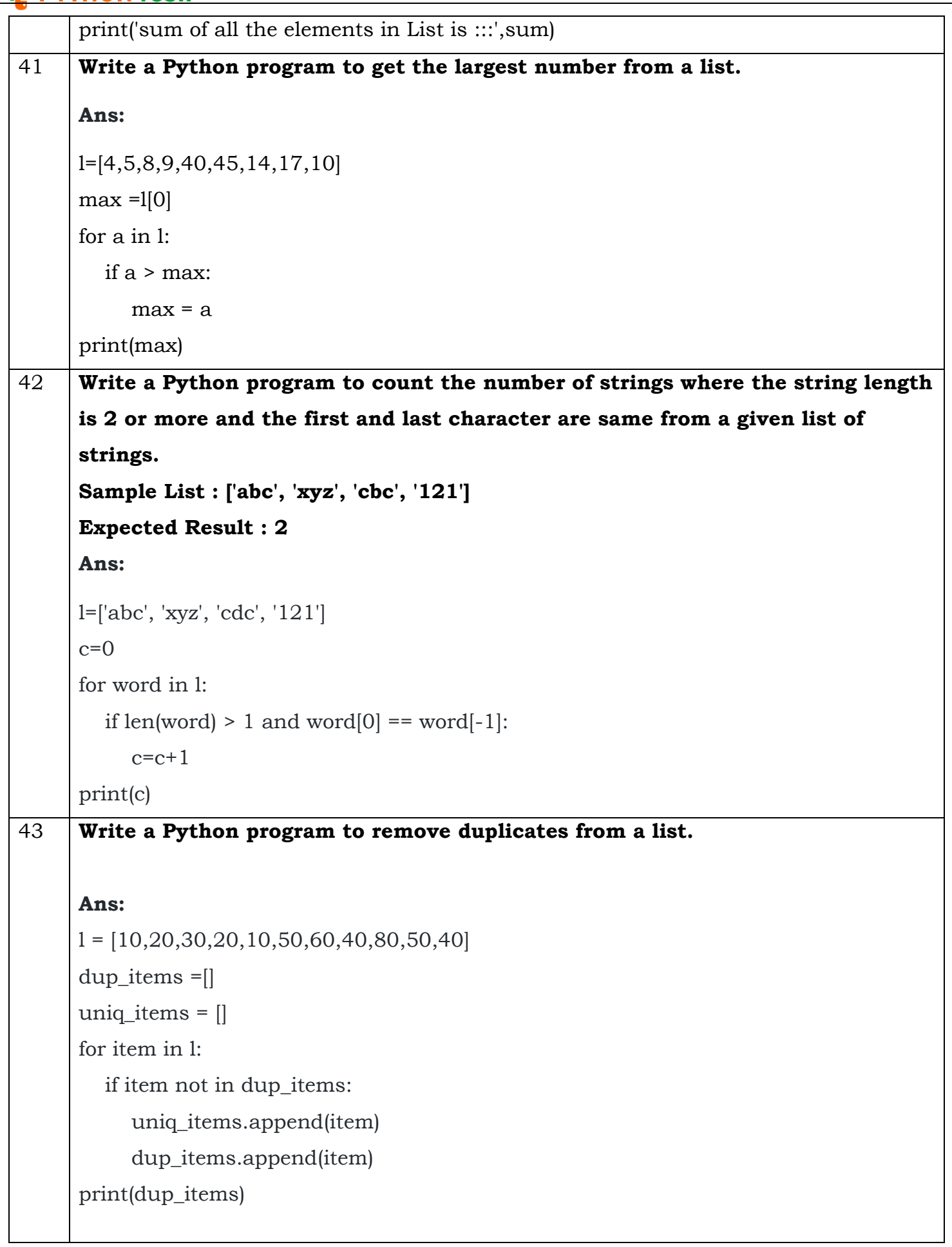

# **Visit Python4csip.com for more updates**

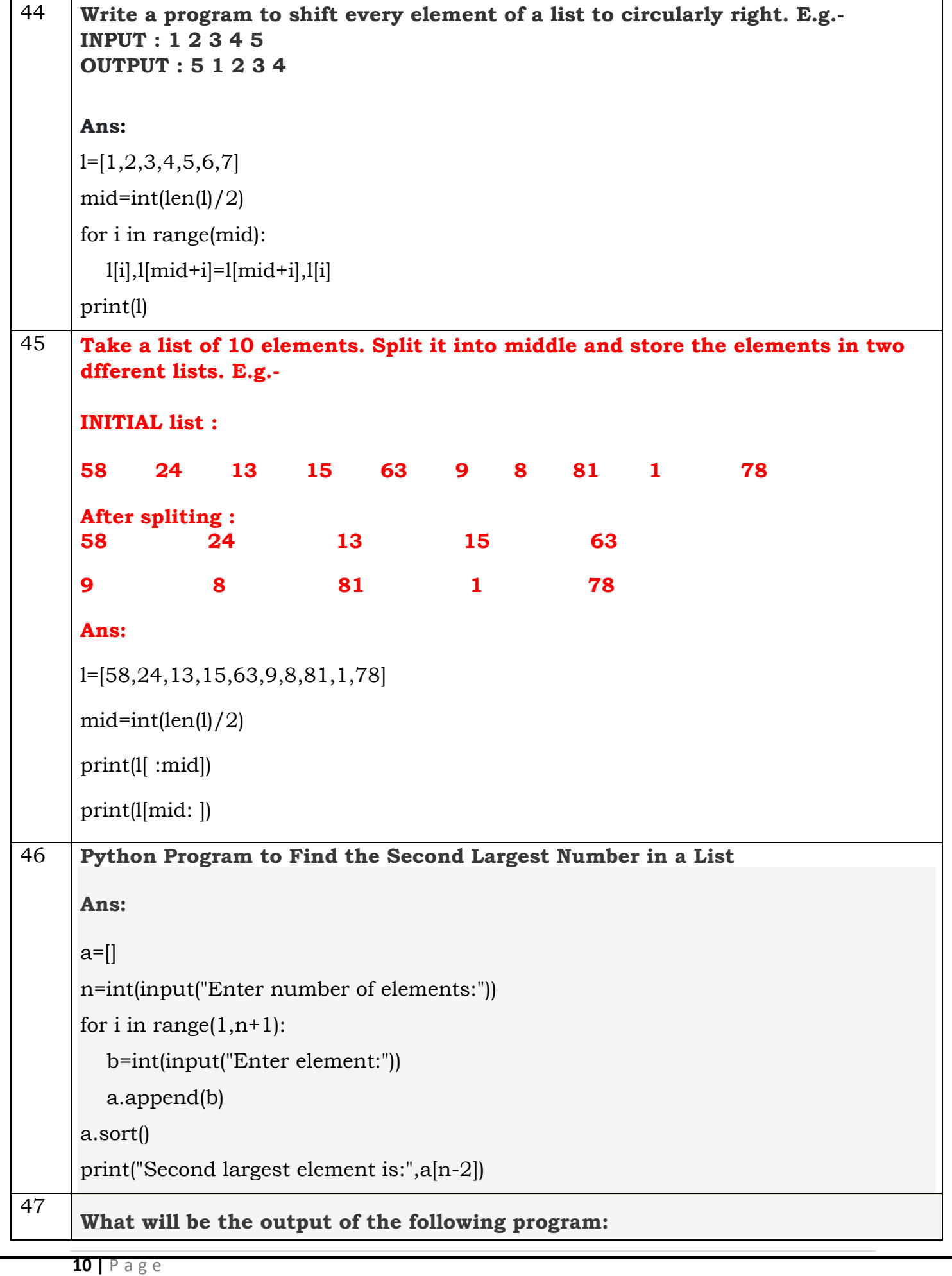

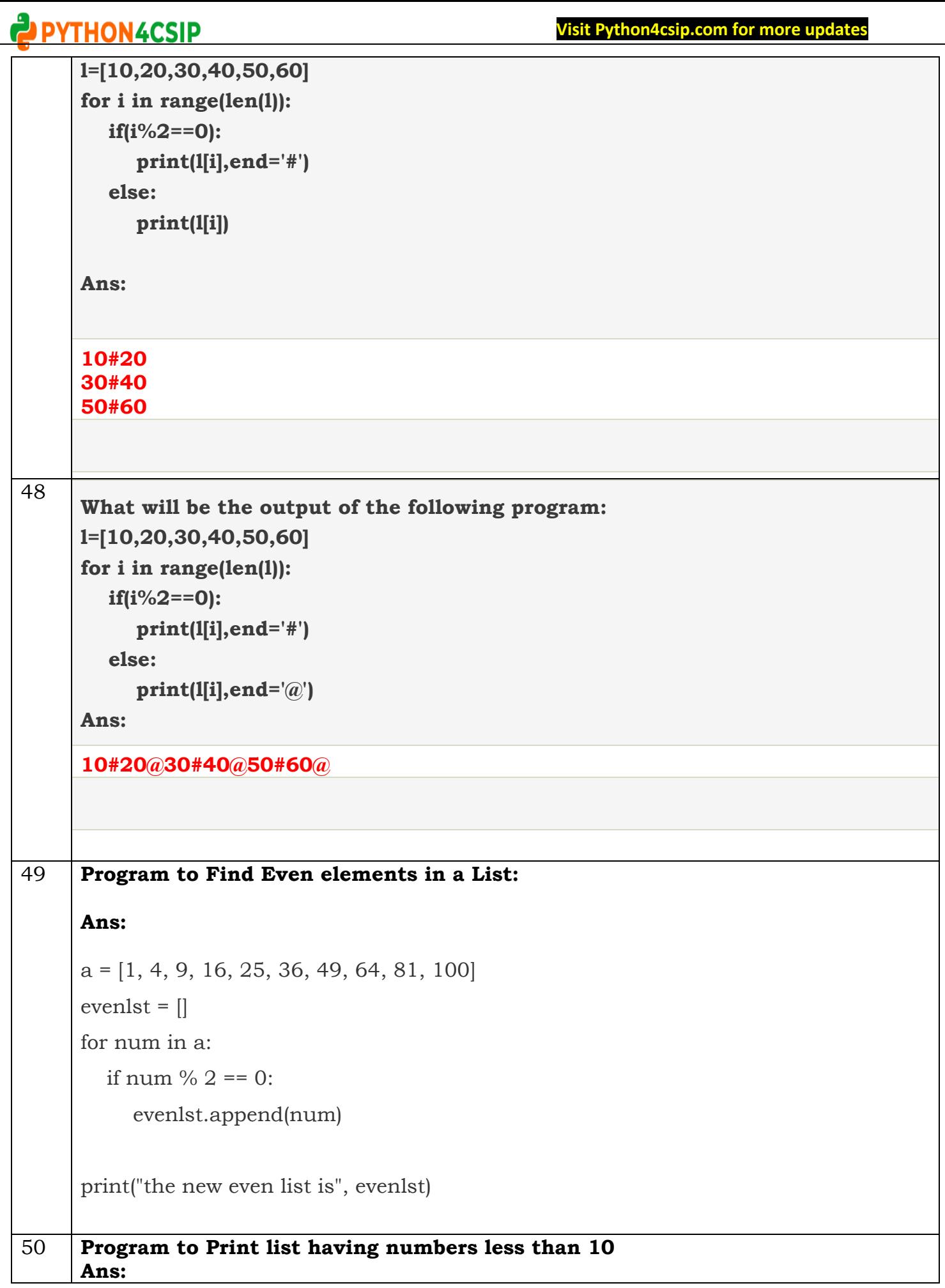

## **Visit Python4csip.com for more updates**

Τ

 $\Gamma$ 

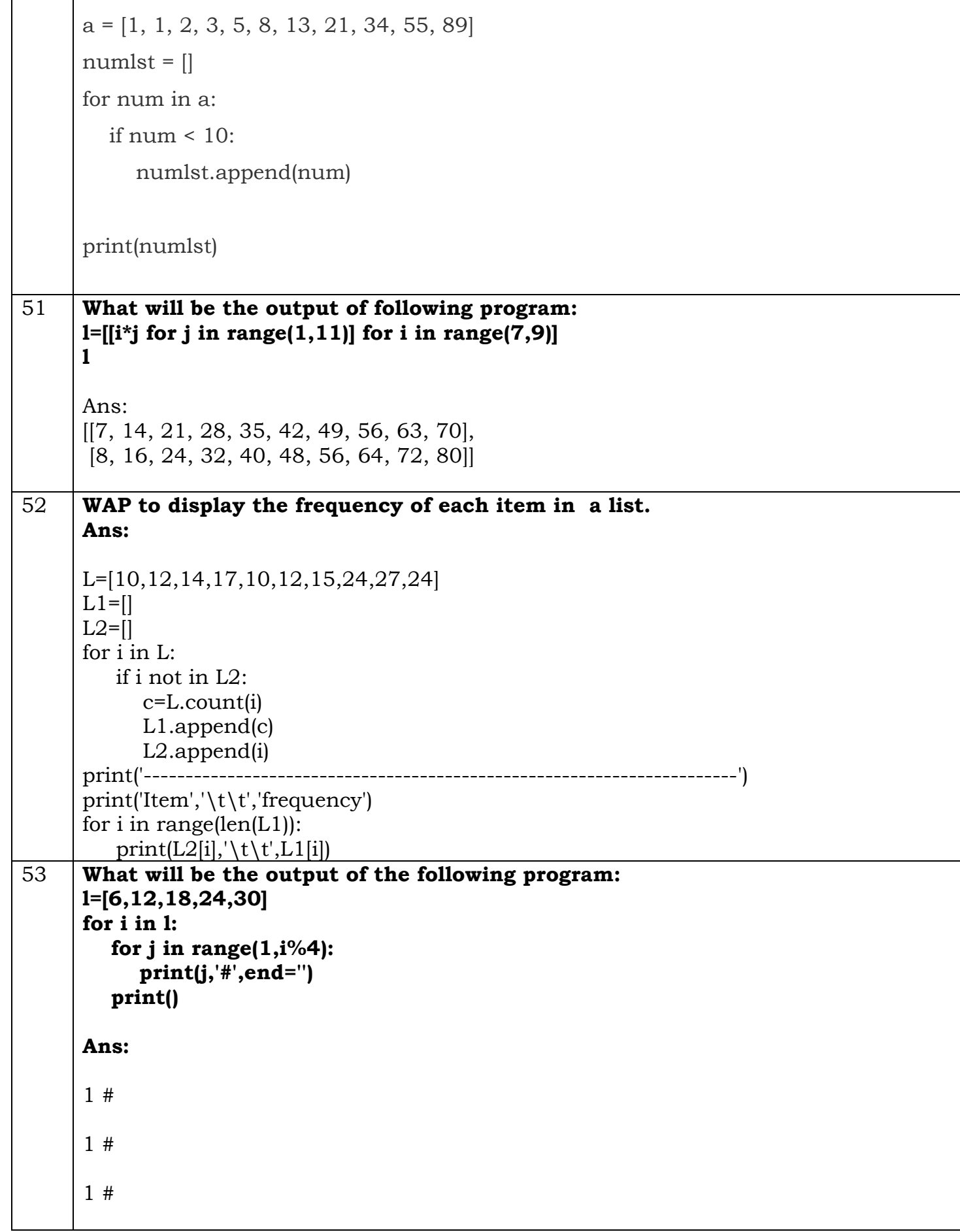